### **Auf einen Blick**

#### **Teil I Das Unternehmen SAP**

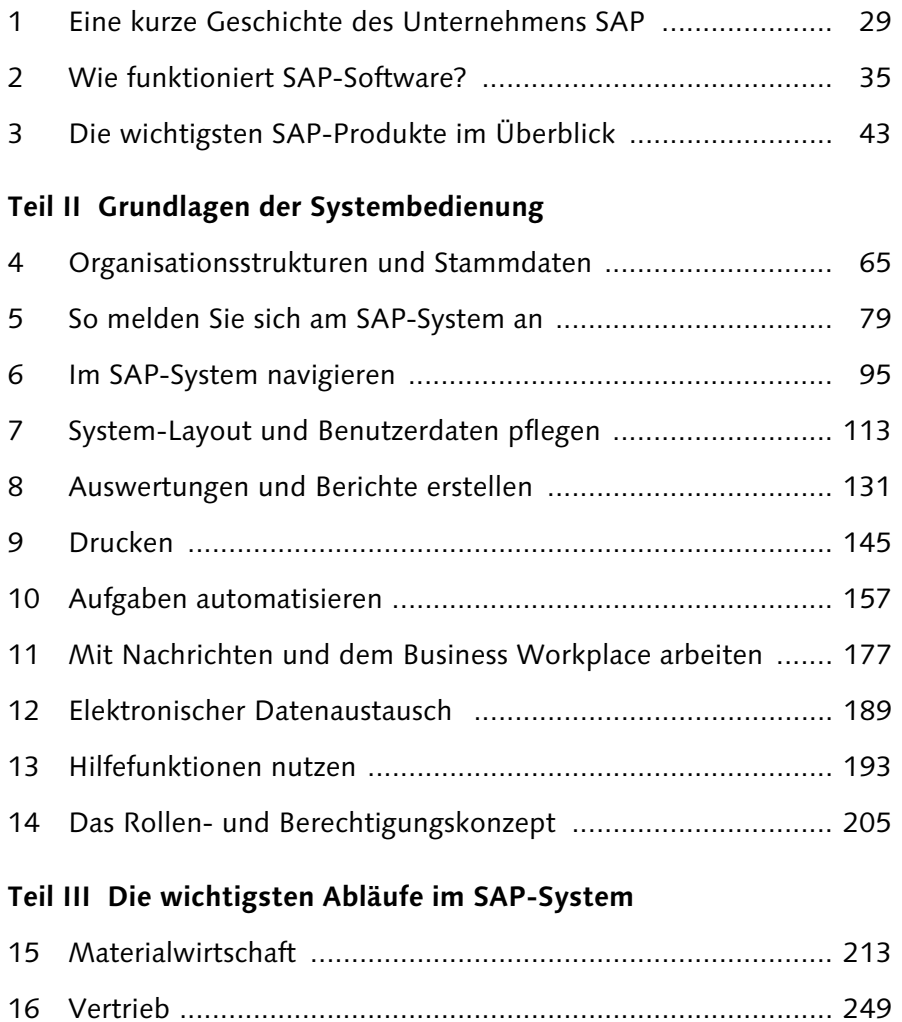

17 Finanzbuchhaltung ............................................................... 273

18 Controlling ........................................................................... 303 19 Personalwirtschaft ................................................................ 327

20 Fallbeispiel ........................................................................... 351

# **Inhalt**

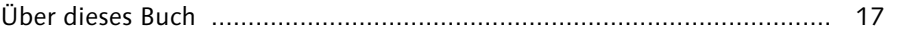

### **Teil I Das Unternehmen SAP**

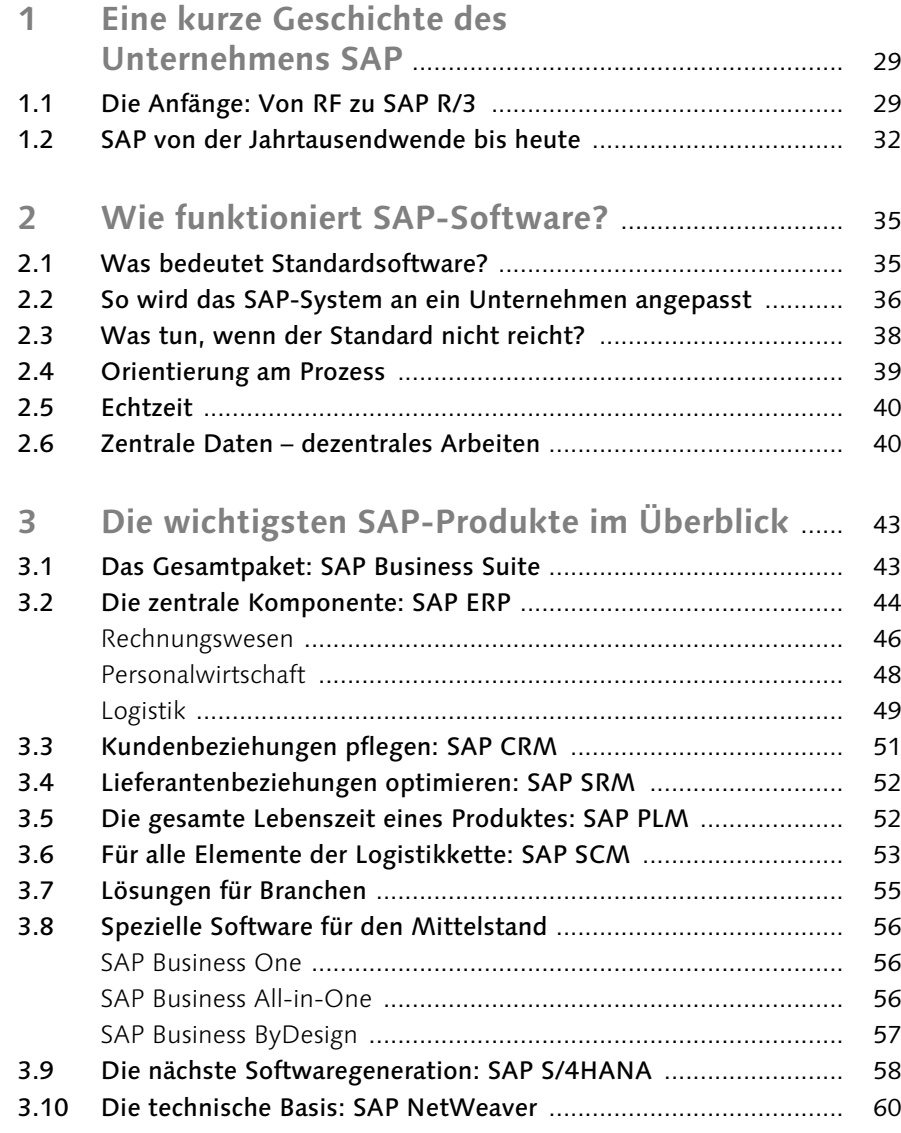

## **Teil II Grundlagen der Systembedienung**

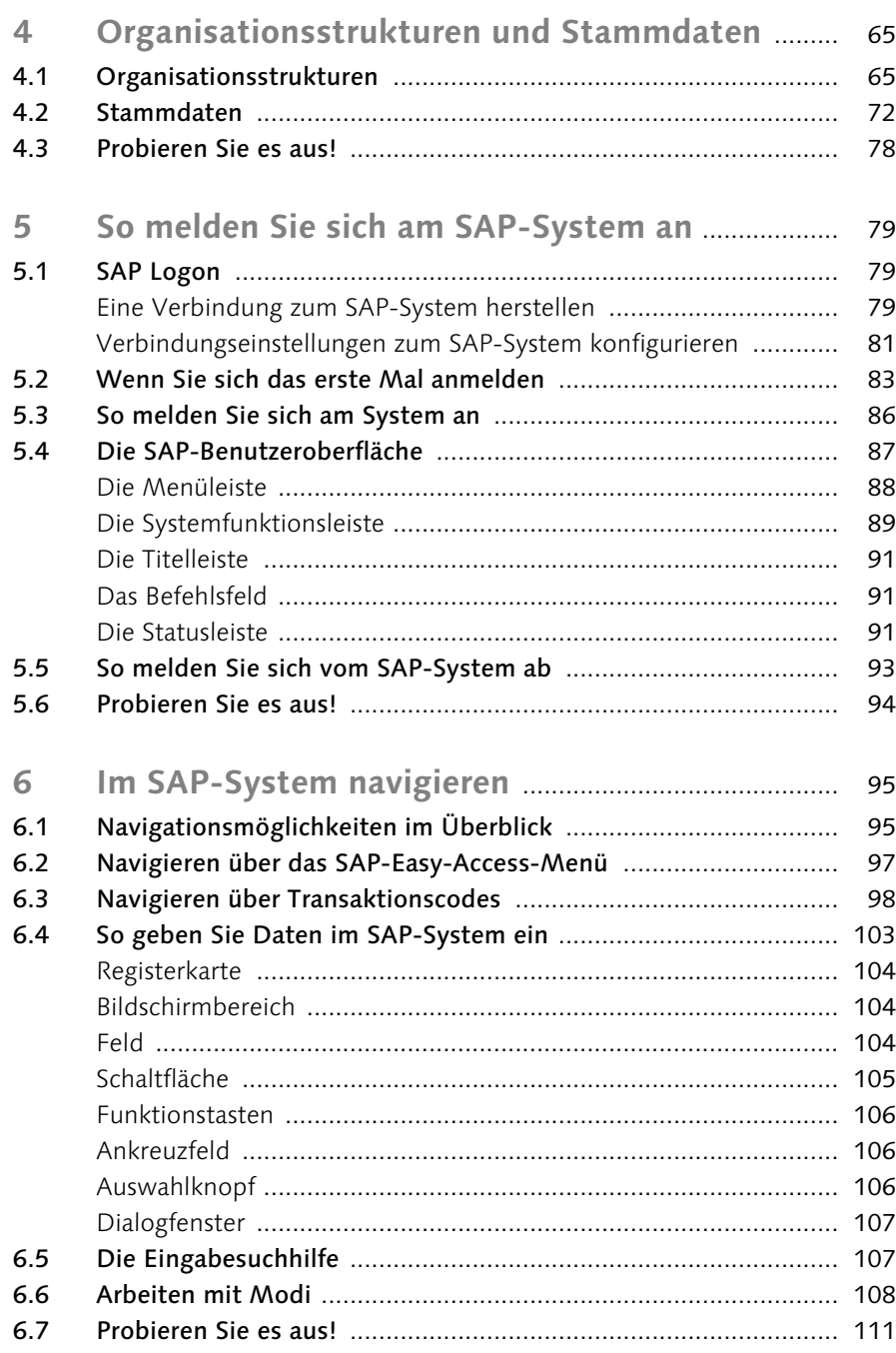

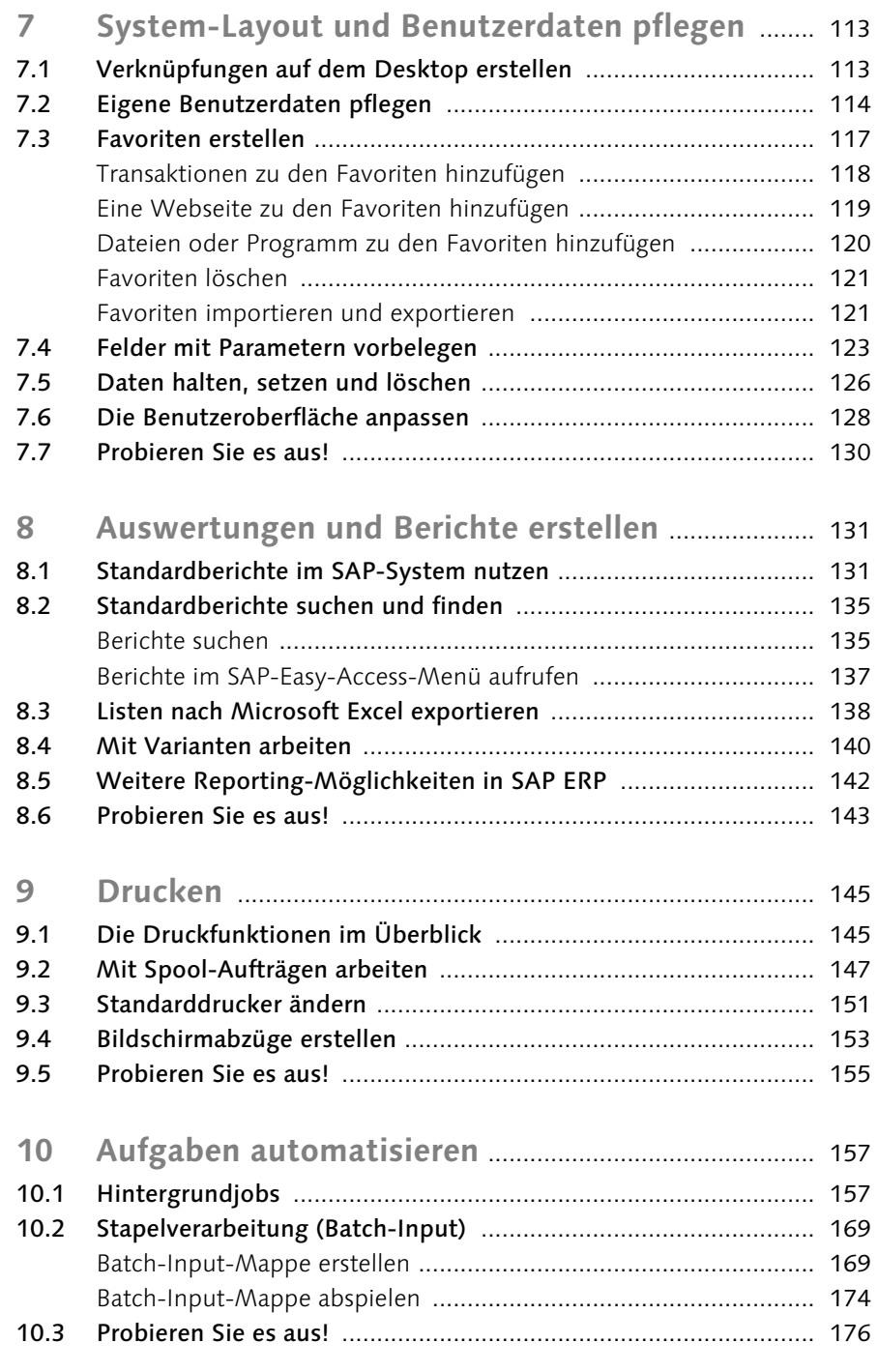

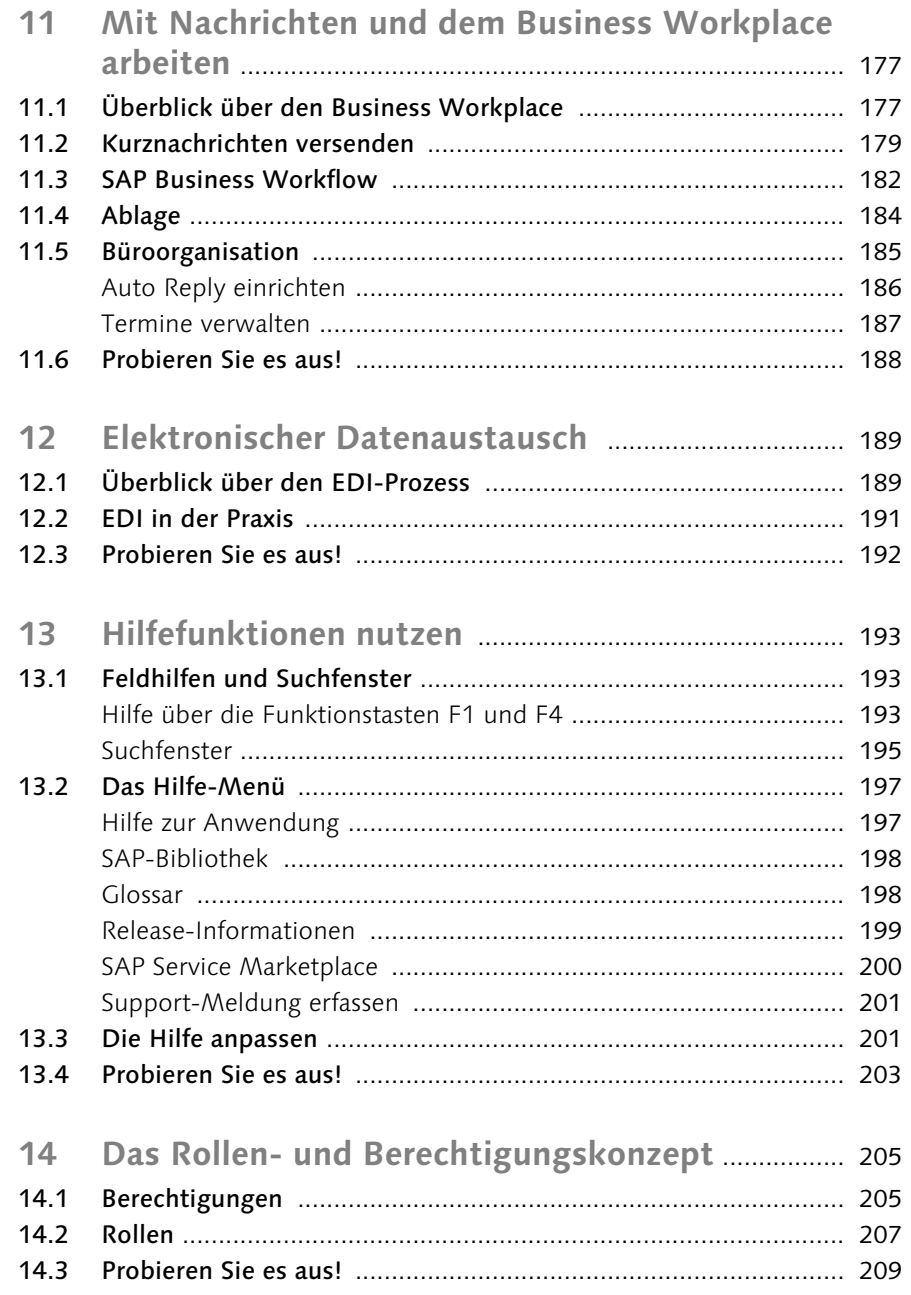

## Teil III Die wichtigsten Abläufe im SAP-System

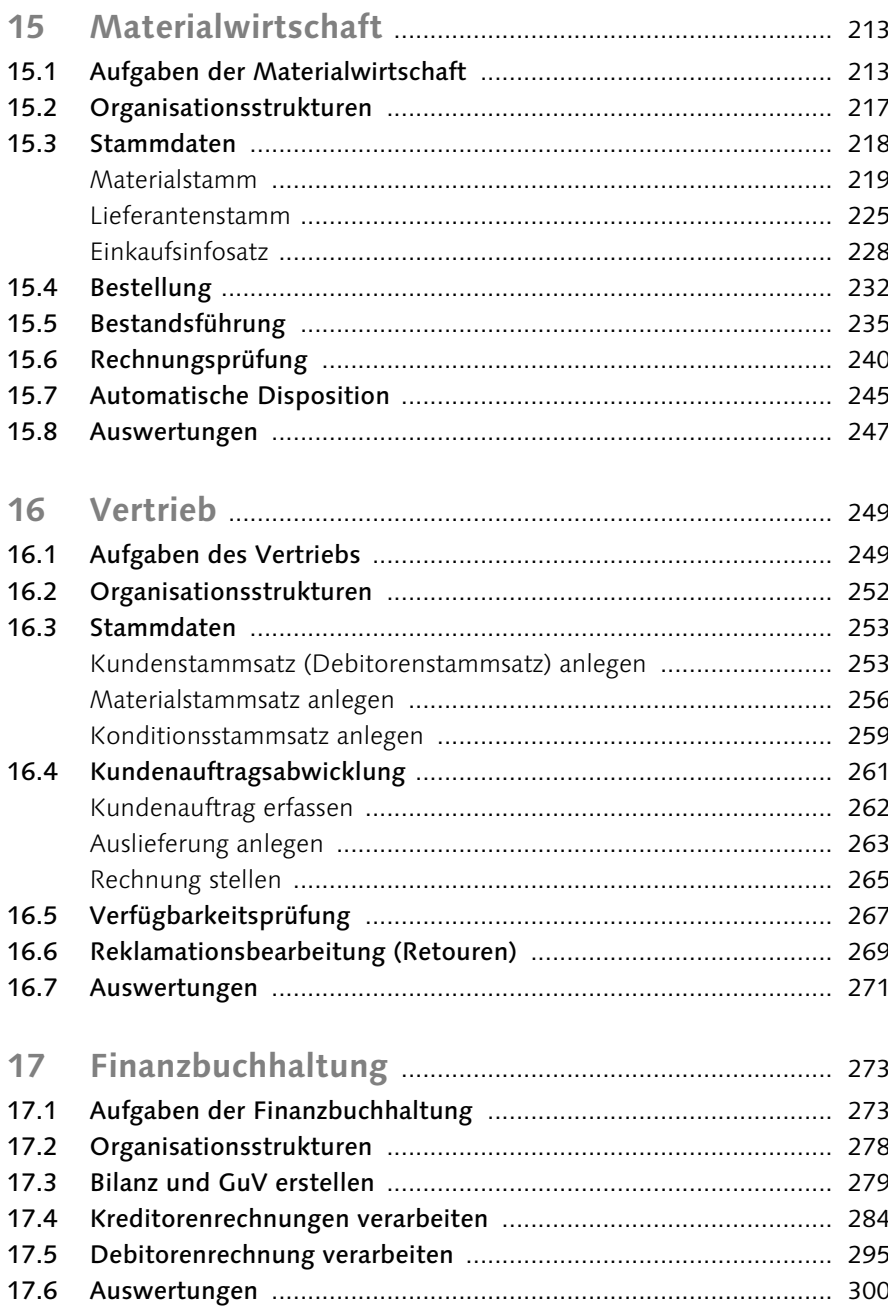

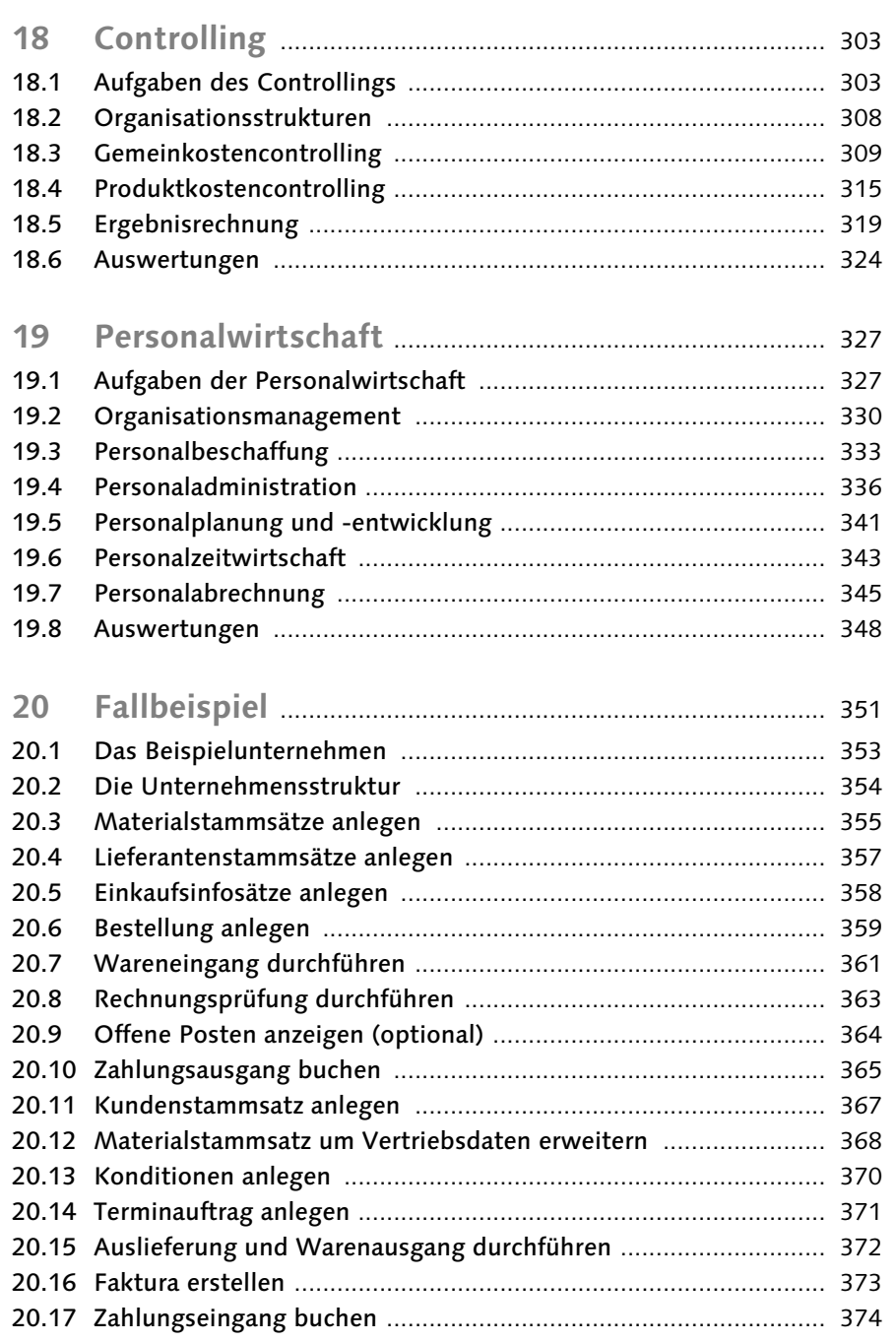

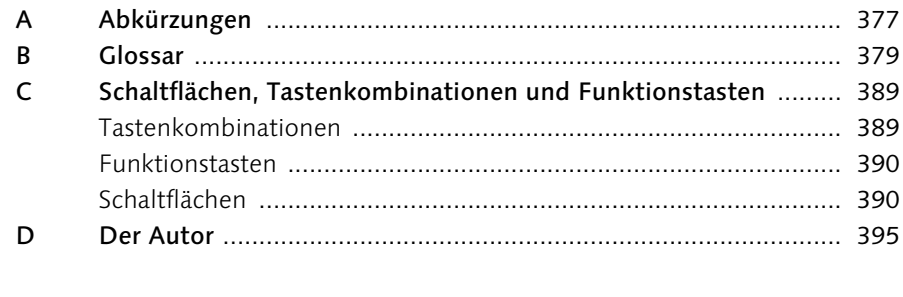

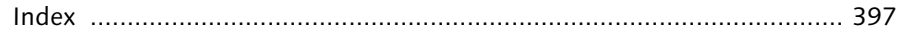